## <u>List of Lemmar (Did</u> COURSE OUTLINE UNDERSTANDING DATA

#### URBAN STUDIES AND PLANNING DIGITAL URBAN MONDAY 17TH JANUARY 9:00-12:00

Anssi Joutsiniemi D.Sc(Tech), Architect Professor of Practice Aalto University

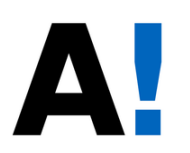

## COURSE OUTLINE

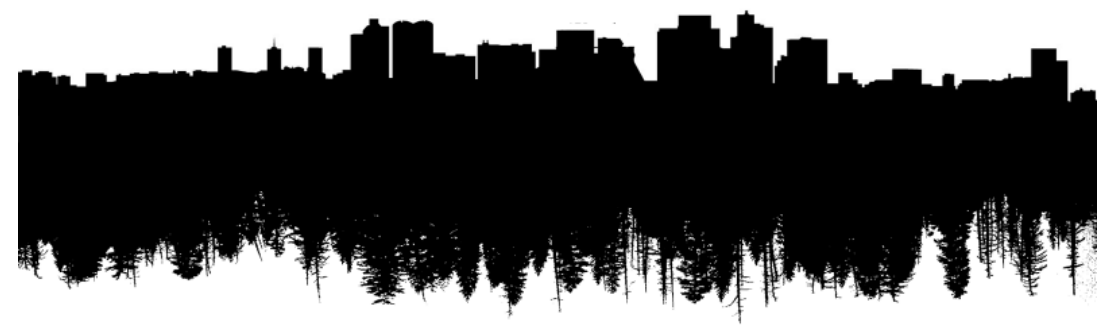

### <USP-E0363> COURSE IN NUTSHELL

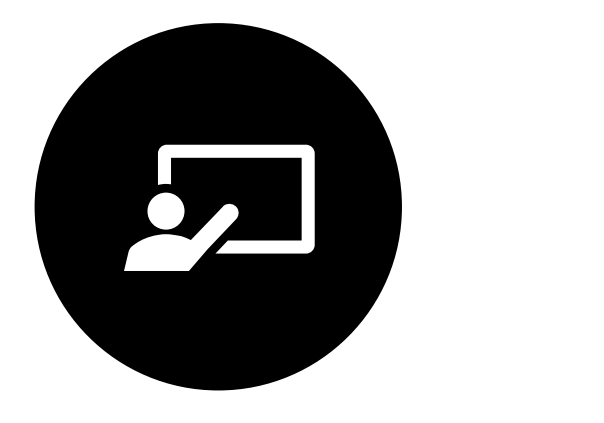

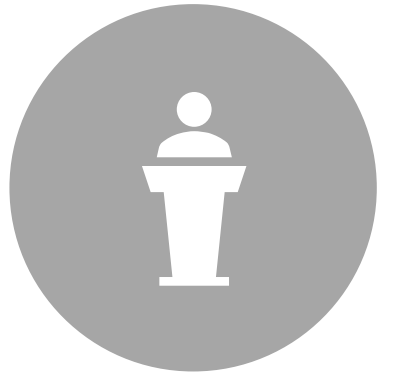

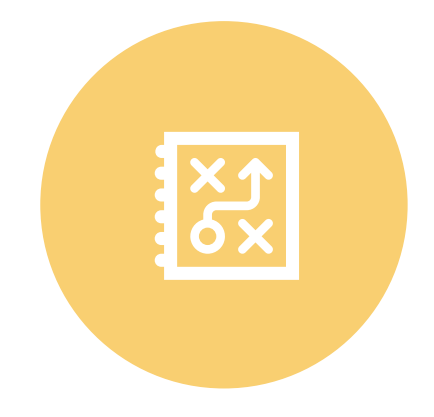

**COURSE** INFORMATION:

#### MyCourses:

https://mycourses.aalto.fi/course/ view.php?id=32810

ONLINE LECTURES:

Zoom:

https://aalto.zoom.us/j/67921221869? pwd=cG5NYmI2elh1alhiYmsyZDNKbUR0QT09

#### **COURSE** OUTCOME:

Your DATA FACORY:

One single notebook at notebooks.csc.fi/

#### GENERALIZED DATA FACTORY DIAGRAM

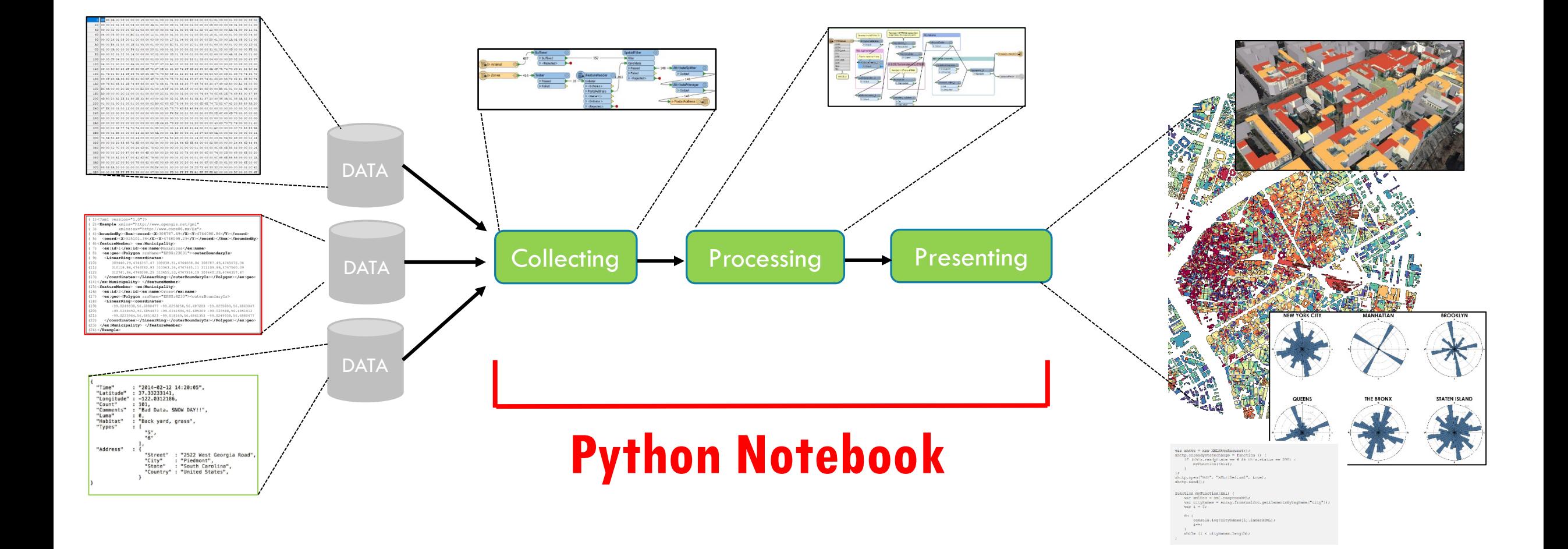

### DATA BASICS CHEAT SHEET

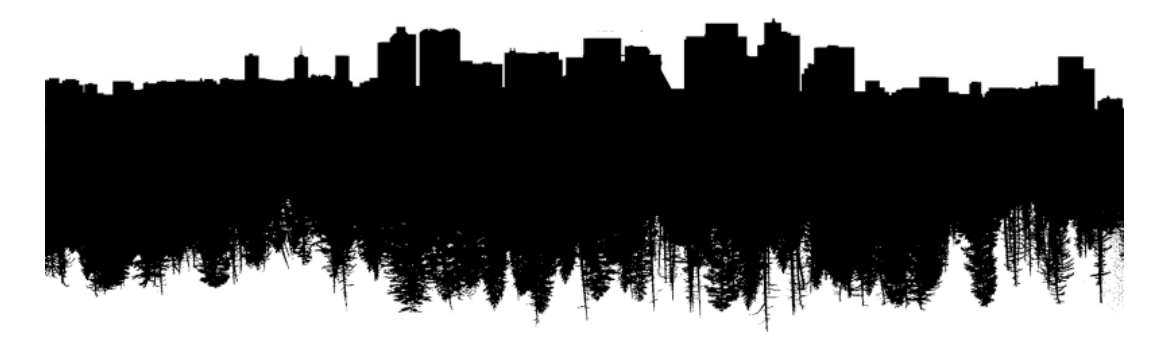

#### UNDERSTANDING DIVISIONS IN DATA open vs. propritary ASCII vs. binary<br>
mumbers vs. text HTML vs. XML code vs. comments Windows vs. Mac vs. Linux RGB vs. CMYK packed vs. unpacked XML vs. JSON

### NUMBER SYSTEMS

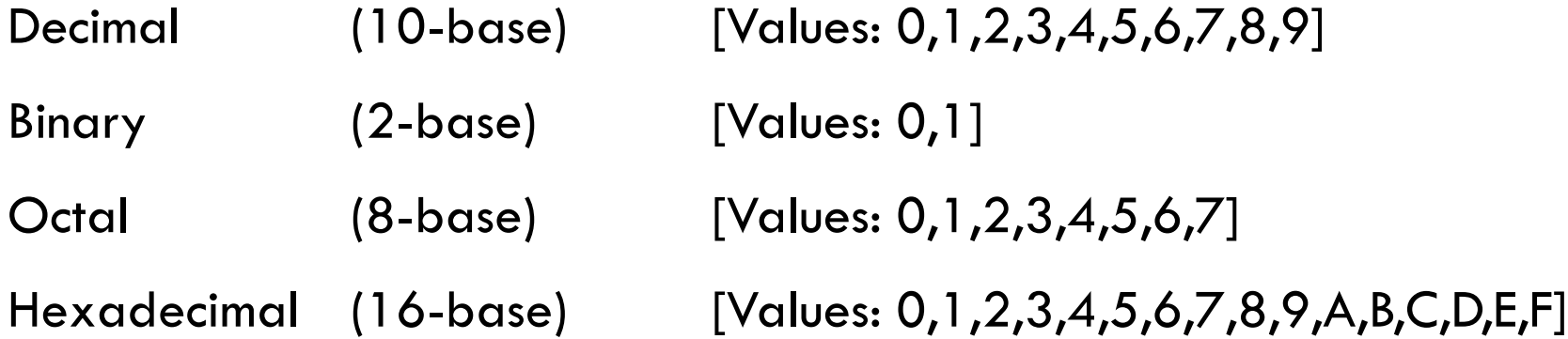

<https://www.youtube.com/watch?v=aW3qCcH6Dao> <https://www.youtube.com/watch?v=GPnLy6YO-0M>

### DATA TYPES

#### Numbers

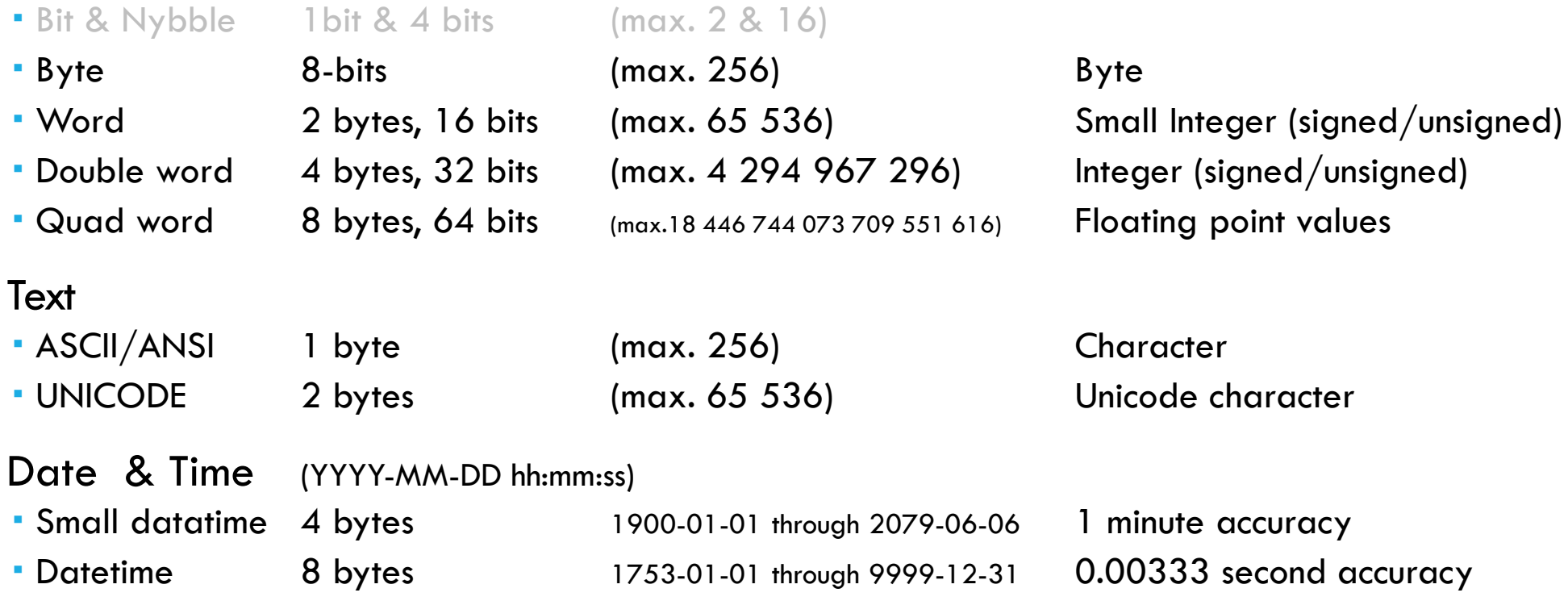

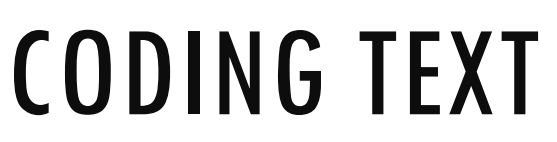

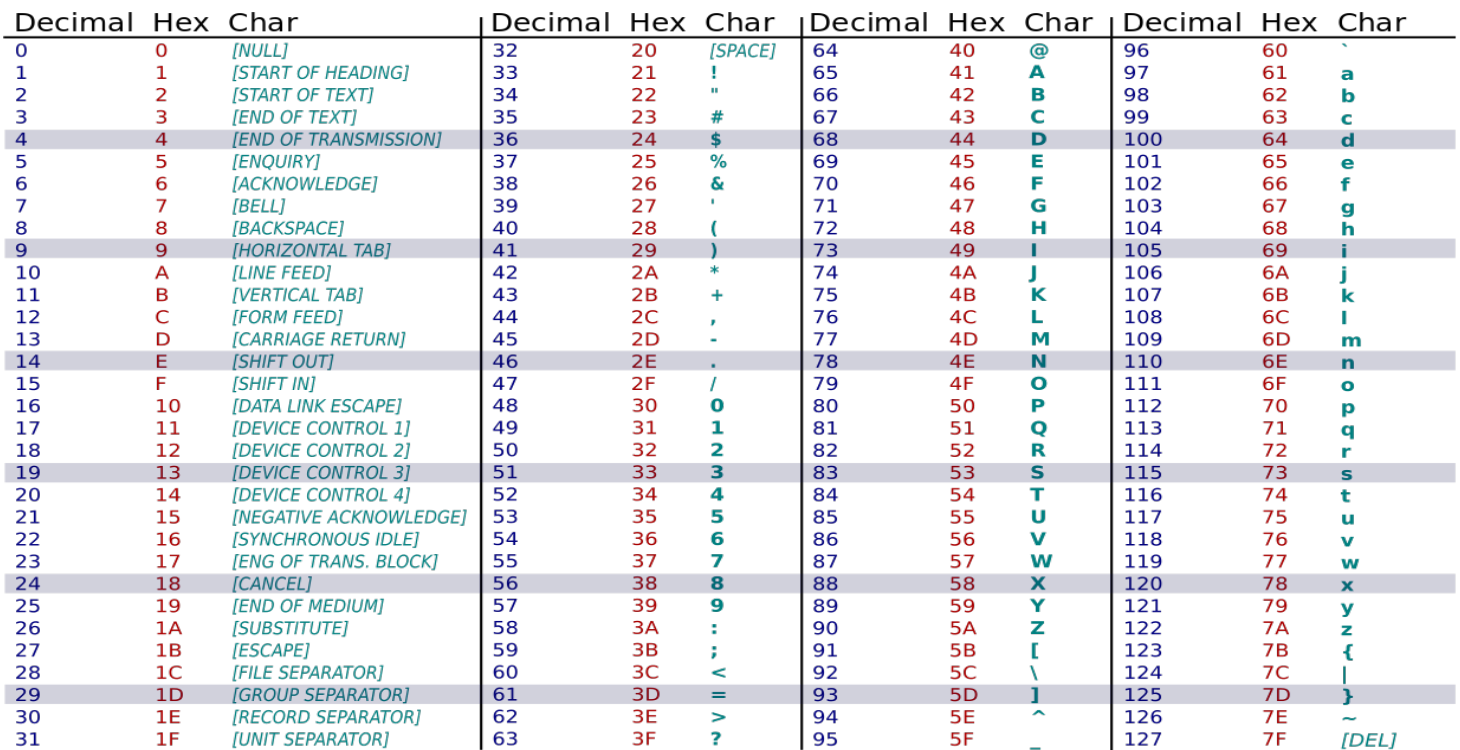

- ASCII American Standard Code for Information Interchange 7-bit
- ANSI American National Standards Institute **8-bit**

Unicode (see: [https://en.wikipedia.org/wiki/List\\_of\\_Unicode\\_characters](https://en.wikipedia.org/wiki/List_of_Unicode_characters) )

Hex-to-ASCII <https://www.rapidtables.com/convert/number/hex-to-ascii.html>

ASCII-to-Hex <https://www.rapidtables.com/convert/number/ascii-to-hex.html>

### CODING COLOUR

Color spaces are typically of DWORD length i.e. 4 bytes (32 bits) long. Threfore there is 1 byte (256 values) per color component.

Additive colors (RGB):

<https://www.youtube.com/watch?v=LCs8mK1rzc0>

Substractive colors (CMYK):

<https://www.youtube.com/watch?v=r8ejTUNwgTo>

Colors in WWW: [https://en.wikipedia.org/wiki/Web\\_colors](https://en.wikipedia.org/wiki/Web_colors)

<http://htmlcolorcodes.com/>

### WORLD WIDE WEB CONSORTIUM

The World Wide Web Consortium (W3C) is an international community that develops open standards to ensure the long-term growth of the Web. It is the biggest open source community.

Founded and currently led by Tim Berners-Lee, the consortium is made up of member organizations which maintain full-time staff for the purpose of working together in the development of standards for the World Wide Web. As of 24 September 2017, the World Wide Web Consortium has 463 members.

Standards:

<http://www.w3.org/standards/webdesign/> <http://www.w3.org/standards/xml/>

### HTML

Hypertext Markup Language is based on marking the logical structure of text by tagging. For example <em> EMPHASISED TEXT HERE </em>

<!doctype html> <html> <head> <title> </title> </head> <body> <p> Hello World </p> </body> </html> <!– COMMENTS ARE MARKED LIKE THIS -->

Elements in HTML: <http://www.w3.org/TR/2011/WD-html5-20110525/semantics.html#semantics> HTML validator: [https://validator.w3.org/#validate\\_by\\_input](https://validator.w3.org/#validate_by_input)

### CSS

Style is beyond baseline HTML structure and are defined in Cascading Style Sheets.

Can be separate files or inline coding.

```
In <head> section:
```

```
<link rel="stylesheet" type="text/css" href="mystyle.css">
```

```
Inside <style> tags
```

```
<style> 
h1 {
    color: navy;
    margin-left: 20px;
} 
</style>
```
#### Inside tags:

```
<h1 style="color:blue;margin -left:30px;">This is a heading</h1>
```

```
Specifications: http://www.w3.org/Style/CSS/specs.en.html
```
### XML

```
<note>
        <to>Tove</to>
        <from>Jani</from>
        <heading>Reminder</heading>
        <body>Don't forget me this weekend!</body>
</note>
```
Extensible Markup Language (XML) is a markup language that defines a set of rules for encoding documents in a format that is both human-readable and machine-readable.

A markup language is a system for annotating a document in a way that is syntactically distinguishable from the text.

The idea and terminology evolved from the "marking up" of paper manuscripts, i.e., the revision instructions by editors, traditionally written with a blue pencil on authors' manuscripts.

Several *[schema](https://www.w3schools.com/xml/xml_schema.asp) systems* exist to aid in the definition of XML-based languages.

Hundreds of document formats using XML syntax have been developed , for example GML [schema](https://www.ogc.org/standards/gml) for geographical data by Open Geospatial Consortium (OGC).

#### JSON JavaScript Object Notation

JSON is an open standard file format and data interchange format that uses human-readable text to store and transmit data objects consisting of attribute–value pairs and arrays.

JSON is and industry standard very similar to XML, but few advantages for programming.

Differences between XML and JSON include

- JSON doesn't use end tag
- JSON is shorter
- JSON is quicker to read and write
- JSON can use arrays

JSON in Wikipedia: <https://en.wikipedia.org/wiki/JSON>

XML vs. JSON comparison: [https://www.w3schools.com/js/js\\_json\\_xml.asp](https://www.w3schools.com/js/js_json_xml.asp)

### SVG

Scalable Vector Graphics

Inline SVG:

<div><svg><!-- WHERE THE MAGIC HAPPENS. --></svg></div>

#### EXAMPLE SYNTAX:

```
<svg height="210" width="500">
      <line x1="0" y1="0" x2="200" y2="200"
      style="stroke:rgb(255,0,0);stroke-width:2" />
\langle/svg\rangle
```
SVG Tutorial: [https://www.w3schools.com/graphics/svg\\_line.asp](https://www.w3schools.com/graphics/svg_line.asp) SVG elements: [https://www.w3schools.com/graphics/svg\\_reference.asp](https://www.w3schools.com/graphics/svg_reference.asp) Official specification: <http://www.w3.org/Graphics/SVG/>

# <u>a ta dihawar Adia.</u><br>'' RACHARD TOPICS

### DIFFERENCES IN OPERATING SYSTEMS

#### **Coding new line i.e. pressing <ENTER>**

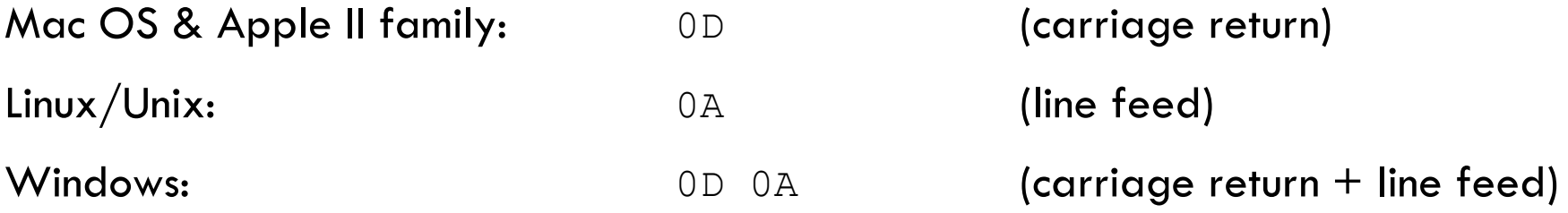

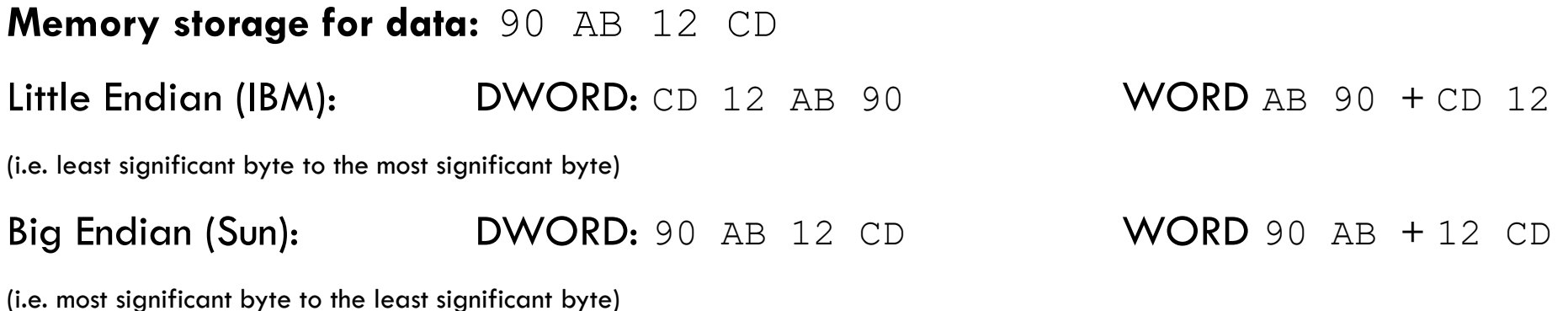

Tutorial: [https://www.youtube.com/watch?v=T1C9Kj\\_78ek](https://www.youtube.com/watch?v=T1C9Kj_78ek)

#### TIFF Tagged Image File Format

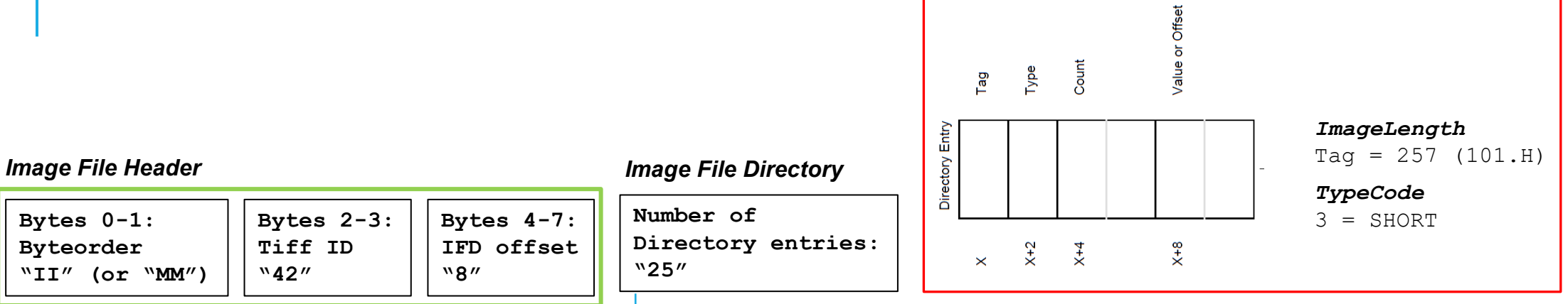

#### SAMPLE FILE:

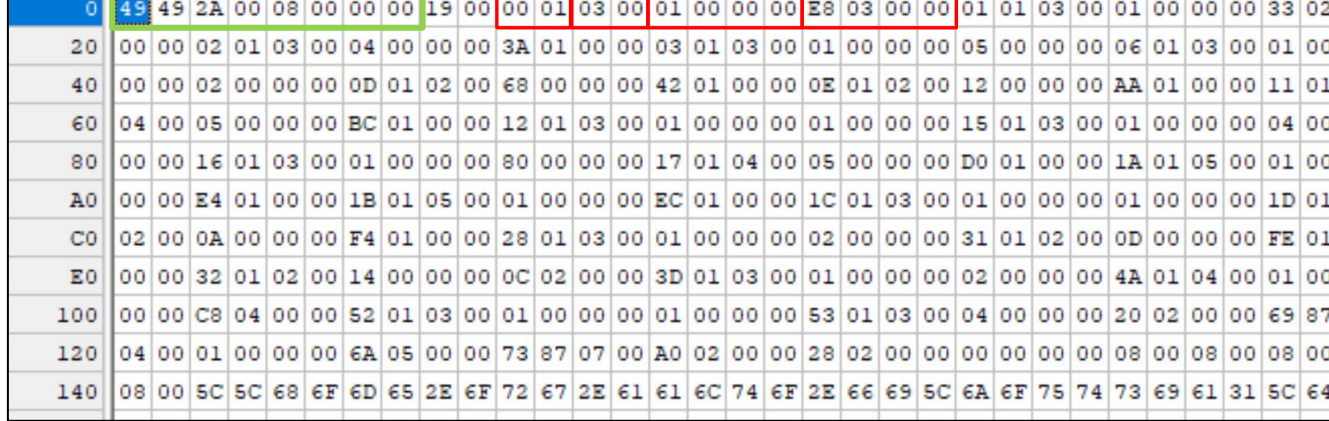

TIFF general: <https://en.wikipedia.org/wiki/TIFF>

TIFF 6.0 Specification: <https://www.itu.int/itudoc/itu-t/com16/tiff-fx/docs/tiff6.pdf>

### DATA COMPRESSION I.E. PACKING

The process of reducing the size of a data file.

Compression can be either lossy or lossless.

No information is lost in lossless compression. Lossy compression reduces bits by removing unnecessary or less important information.

- The Lempel–Ziv (LZ) compression methods are among the most popular algorithms for lossless storage.
- DEFLATE is a variation on LZ optimized for decompression speed and compression ratio, but compression can be slow. DEFLATE is used in PKZIP, Gzip, and PNG.
- LZW (Lempel–Ziv–Welch) is used in GIF images.
- Look for z-ending filenames: .klmz, .svgz etc.

Becoming more and more popular due to openness requirements. (*vrt. .doc vs .docx*)

MS-format specifications: [https://msdn.microsoft.com/en-us/library/office/cc313105\(v=office.12\).aspx](https://msdn.microsoft.com/en-us/library/office/cc313105(v=office.12).aspx)

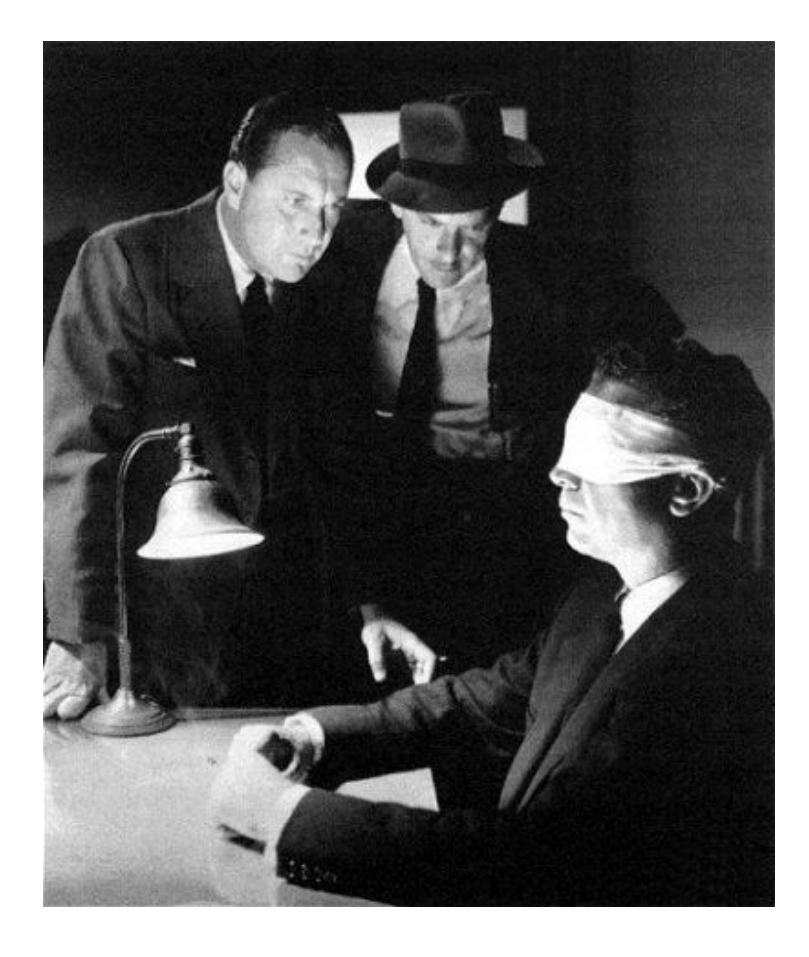

#### Thank you!

#### QUESTIONS ?

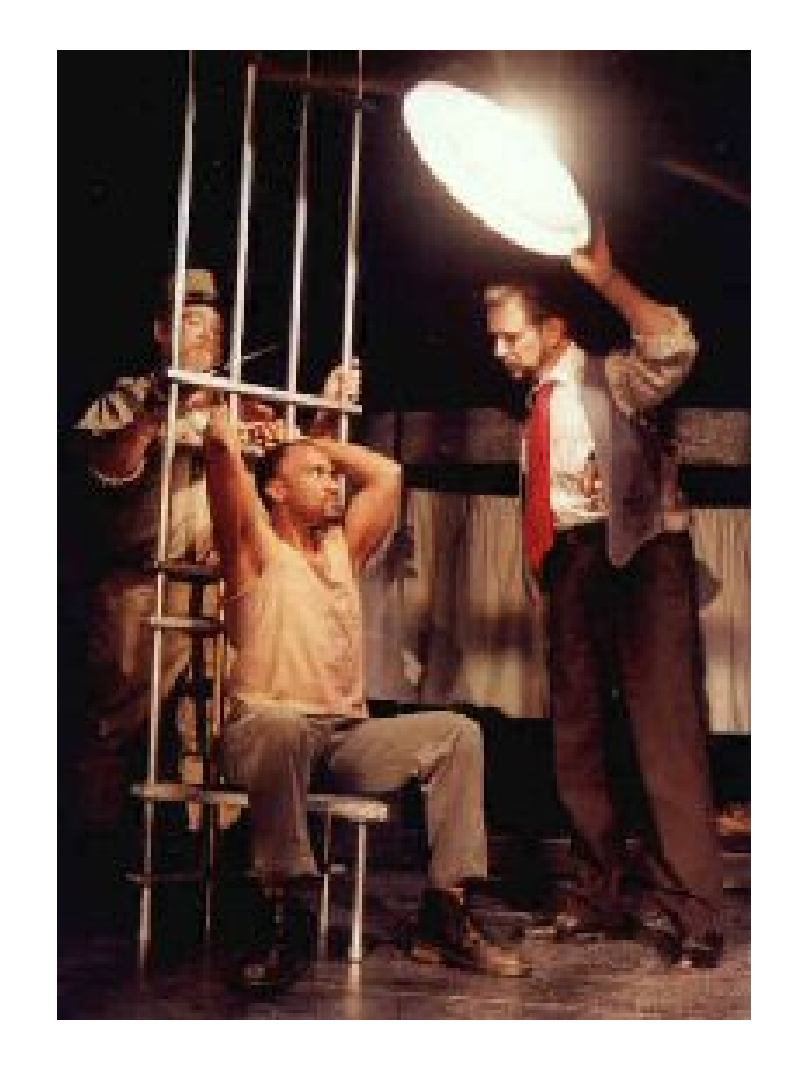